# SQL Recursion, Window Queries PG 7.8; 3.5 & 9.21

### Dr. Chris Mayfield

Department of Computer Science James Madison University

Apr 05, 2022

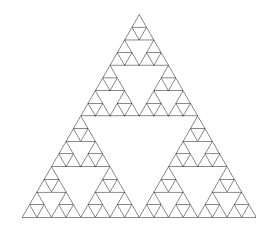

## WITH clause

```
Basic syntax:
WITH R AS \leq definition of R \leq \leq query involving R >
```
For example:

```
▶ Flights(airline, src, dst, departs, arrives)
```

```
WITH den_flights AS (
 SELECT * FROM Flights
 WHERE src = 'DEN')
SELECT * FROM den_flights
ORDER BY departs;
```
### Common table expressions

Define temporary tables that exist for one query

- In WITH can involve SELECT, INSERT, UPDATE, or DELETE
- ▶ Can be attached to SELECT, INSERT, UPDATE, or DELETE

```
For example:
```

```
WITH moved rows AS (
 DELETE FROM products
 WHERE "date" >= '2010-10-01'
    AND "date" < '2010-11-01'
 RETURNING *
)
INSERT INTO products_log
SELECT * FROM moved_rows;
```
<https://www.postgresql.org/docs/11/queries-with.html>

## Famous mathematician

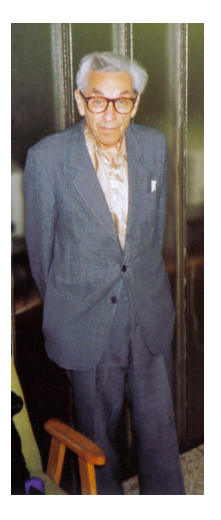

### Paul Erdős (1913-1996)

One of the most prolific mathematicians of the 20th century

- $\triangleright$  More than 1500 articles
- $\triangleright$  Over 500 collaborators
- $\blacktriangleright$  The Oddball's Oddball

Tribute: Erdős number

[https://en.wikipedia.org/wiki/Paul](https://en.wikipedia.org/wiki/Paul_Erd%C5%91s) Erd%C5%91s

## Erdős numbers

```
WITH e1 AS (
  -- Erdos number is 1
  SELECT DISTINCT b.author
  FROM auth AS a
    -- same paper, but different author
    JOIN auth AS b ON a.dblp_key = b.dblp_key
                   AND a.author != b.author
  WHERE a.author = 'Paul Erdös'
)
-- Erdos number is 2
SELECT DISTINCT d.author
FROM e1
 -- first get all papers of e1 authors
  JOIN auth AS \nc ON e1.author = c.author
 -- same paper, but different author
  JOIN auth AS d ON c.dblp_key = d.dblp_key
                   AND c.author != d.author
-- excluding e0 and e1
WHERE d. author I = 'Paul Frdös'AND d.author NOT IN (SELECT author FROM e1);
```
Recursive queries using CTE's

# Recursive relations in SQL

RECURSIVE modifer allows WITH queries to refer to their own output

```
-- Result is 5050
WITH RECURSIVE t(n) AS (
    VALUES (1)
  UNION ALL
    SELECT n+1 FROM t WHERE n < 100
)
SELECT sum(n) FROM t;
```
General form:

- 1. Non-recursive term
- 2. UNION or UNION ALL
- 3. Recursive term

## Recursive query evaluation

1. Evaluate the non-recursive term

- Include all rows in the query result
- $\blacktriangleright$  If UNION, eliminate duplicate rows
- $\blacktriangleright$  Also place them in a working table
- 2. While the working table is not empty
	- $\blacktriangleright$  Evaluate the recursive term using working table  $\blacktriangleright$  If UNION, eliminate duplicates of any previous row  $\triangleright$  Add rows to result and create intermediate table  $\blacktriangleright$  Replace working table with the intermediate table

Strictly speaking, this process is iteration not recursion!

## Recursive flight example

```
-- transitive closure of flights
WITH RECURSIVE Reaches(src, dst) AS
    SELECT src, dst
    FROM Flights
 UNTON
    SELECT R1.src, R2.dst
    FROM Reaches AS R1, Reaches AS R2
    WHERE R1.dst = R2.src
)
-- all cities reachable from Denver
SELECT dst FROM Reaches
WHERE src = 'DEN';
```
More complex example using depth and path: <https://www.postgresql.org/docs/11/queries-with.html>

## More Advanced SQL

### Analytical queries and Window functions

# Analytical queries

### Calculate a running total

 $\triangleright$  Show the cumulative salary within a department row by row

### Find percentages within a group

 $\triangleright$  Show the percentage of the total salary paid to an individual

#### Compute a moving average

 $\triangleright$  Average the current row's value with the previous N rows

### Perform ranking queries

 $\triangleright$  Show the relative rank of each salary within a department

#### Top-N queries

 $\blacktriangleright$  Find the top *n* sales by region

# Window functions

Perform a calculation across related rows

- $\blacktriangleright$  Partition: which rows are related
- $\triangleright$  Order: how to sort each partition

Example:

```
-- sort by salary in each dept
SELECT depname, empno, salary,
 rank() OVER (PARTITION BY depname ORDER BY salary DESC)
FROM empsalary;
```
Window functions only allowed in **SELECT** and ORDER BY clauses

Defined over output of FROM, WHERE, GROUP BY, and HAVING

## Example OVER clauses

```
-- average salary in each dept
SELECT depname, empno, salary,
  avg(salary) OVER (PARTITION BY depname)
FROM empsalary;
```

```
-- running total of salaries
SELECT depname, empno, salary,
  sum(salary) OVER (ORDER BY salary)
FROM empsalary;
```

```
-- GROUP BY without grouping
SELECT depname, empno, salary,
  sum(salary) OVER ()
FROM empsalary;
```
<https://www.postgresql.org/docs/11/tutorial-window.html>

## Other window functions

```
SELECT depname, empno, salary,
  sum(salary) OVER w, -- and other aggregate functions
  row_number() OVER w, -- from 1 to number of rows in wrank() OVER w, -- rows with same value get same rank
FROM empsalary
WINDOW w AS (PARTITION BY depname ORDER BY salary DESC);
```
 $\blacktriangleright$  There are many more options for **OVER** clauses

 $\blacktriangleright$  [https://www.postgresql.org/docs/11/sql-expressions.html#SYNTAX-](https://www.postgresql.org/docs/11/sql-expressions.html#SYNTAX-WINDOW-FUNCTIONS)[WINDOW-FUNCTIONS](https://www.postgresql.org/docs/11/sql-expressions.html#SYNTAX-WINDOW-FUNCTIONS)

 $\blacktriangleright$  List of general-purpose window functions

 $\blacktriangleright$  <https://www.postgresql.org/docs/11/functions-window.html>